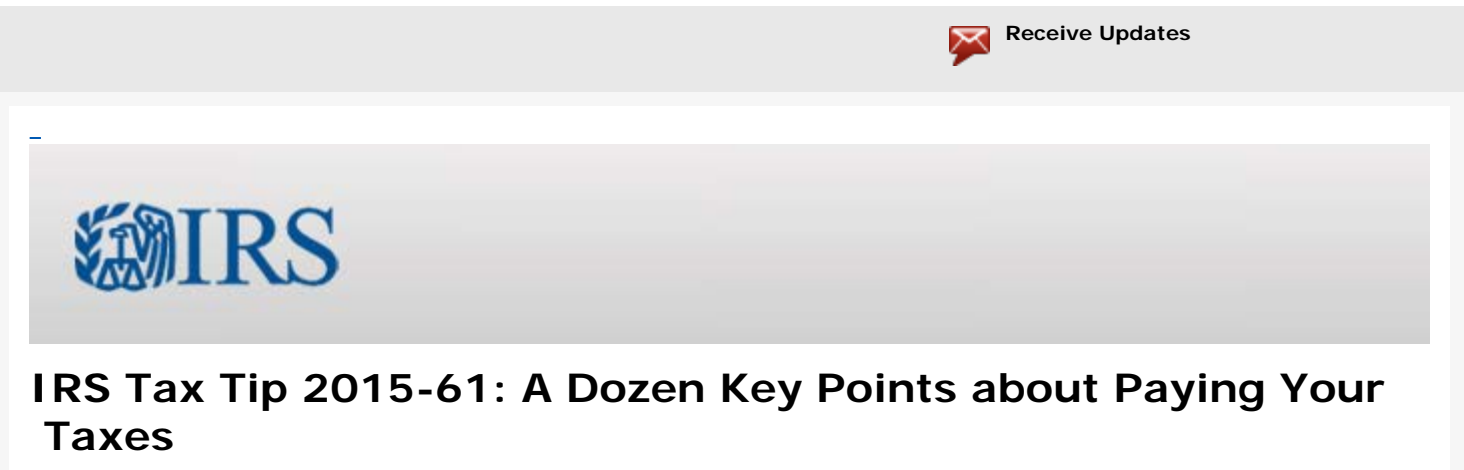

*Internal Revenue Service (IRS) sent this bulletin at 04/15/2015 09:00 AM EDT*

<span id="page-0-0"></span>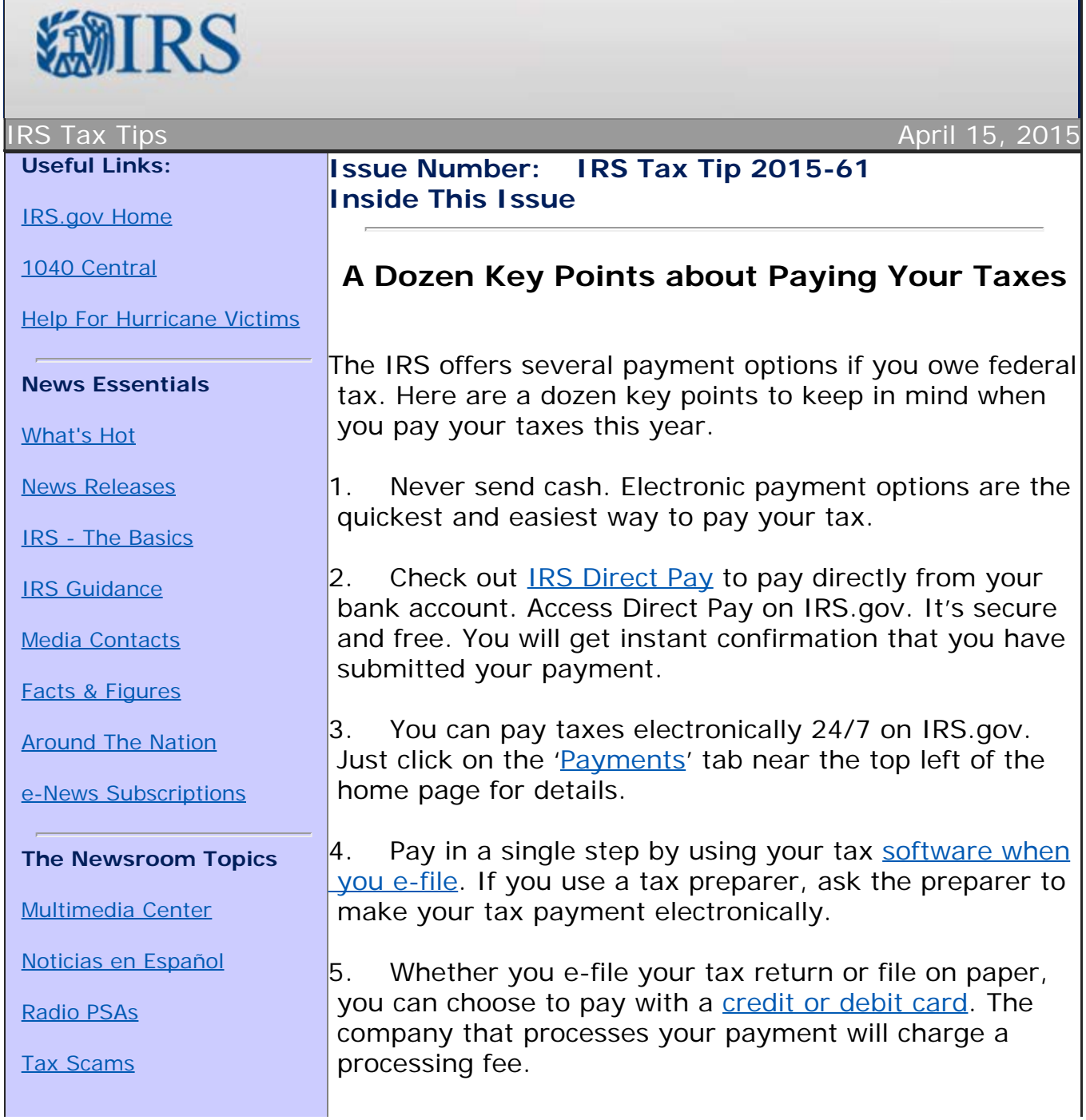

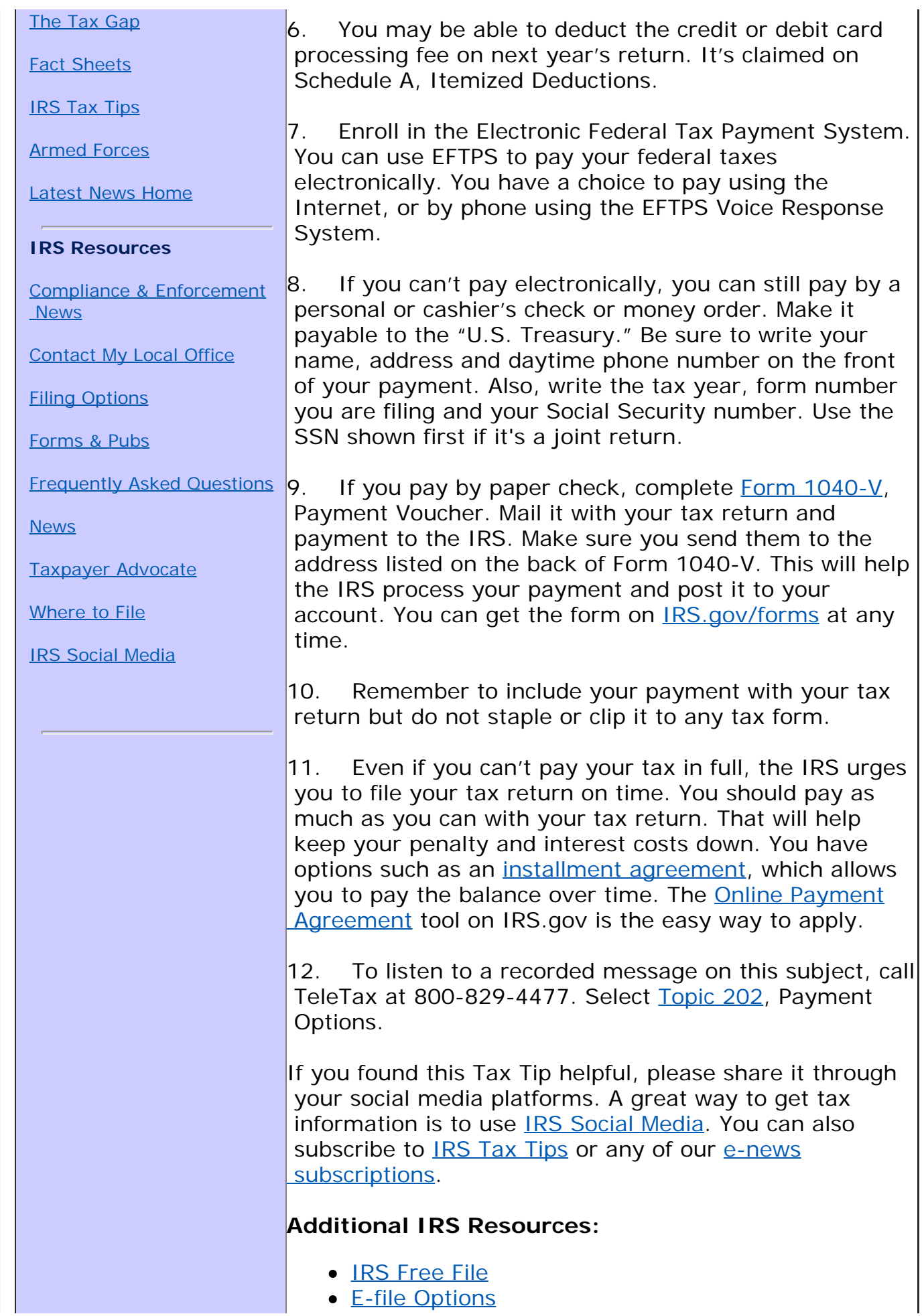

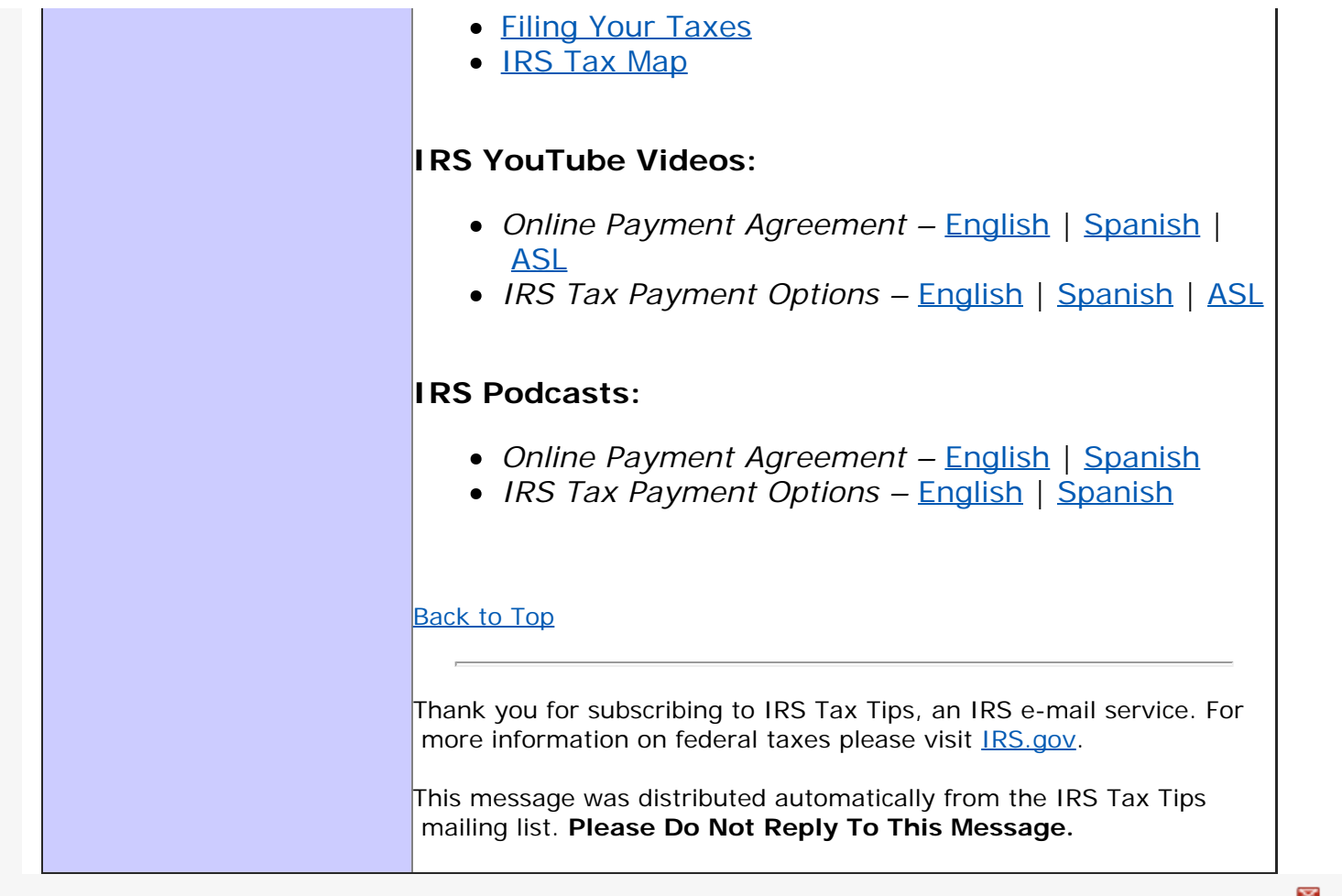

Powered by **GOVDELIVERY.**